# **PLOG1**

**Praktikumsplatine "programmierbare Logik"**

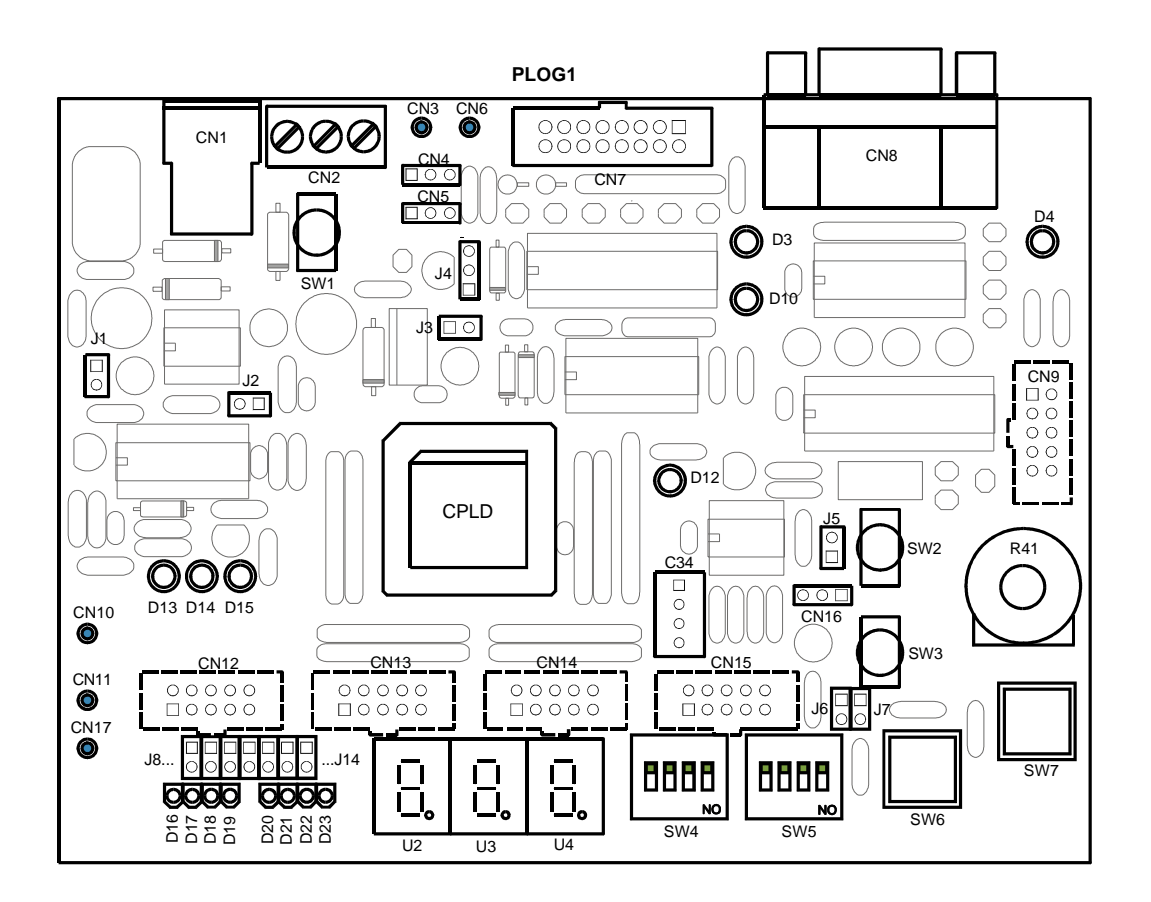

### **1. Anmerkungen zur Funktion**

#### **Spannungsversorgung:**

Ein Schaltregler erzeugt aus einer Eingangsspannung von ca. +10 bis +20 V eine stabilisierte Spannung von +5V. Die Eingangsspannung kann entweder an der NV-Buchse CN1 oder am Pin 1 der Schraubklemme CN2 (Pin 2 = Masse) angelegt werden. Der Eingang ist verpolungssicher durch eine Diode in Reihe.

Der Schaltregler schaltet erst ein, wenn die Eingangsspannung ca. 10V erreicht hat; sinkt die Eingangsspannung unter ca. 8V, so schaltet er wieder ab. Übersteigt die Stromabnahme ca. 400mA, so schaltet eine elektronische Sicherung den Schaltregler ganz ab.Diese kann nur durch wegnehmen der Eingangsspannung zurückgesetzt werden. LED D13 ("10V") zeigt direkt die Eingangsspannung, LED D14 ("5V") die 5V-Ausgangsspannung des Schaltreglers an. LED D15 ("FUSE") leuchtet, wenn die elektronische Sicherung abgeschaltet hat.

Mit den 5V werden alle ICs außer dem CPLD und die LEDs und Anzeigen versorgt. Die Betriebsspannung von +3,3V für das CPLD erzeugt ein Linearregler aus den 5V.

An Pin 3 der Schraubklemme und am Pfostenstecker CN4 können die +5V und am Pfostenstecker CN5 die +3,3V für andere Zwecke entnommen werden. Über diese Anschlüsse können die entsprechenden Spannungen auch von außen zugeführt werden (beide oder nur eine von beiden). Wird +5V von außen zugeführt, so sollte der Jumper J1 gezogen werden, damit der Schaltregler von der 5V-Versorgung getrennt ist. Die unstabilisierte Eingangsspannung wird dann nicht benötigt. Wird +3,3V von außen zugeführt, so sollte der Jumper J3 gezogen werden, damit der Linearregler von der 3,3V-Versorgung getrennt ist.

#### **Takt für das CPLD:**

Für den Takt sind 5 Modi vorgesehen, die mit den Kippschaltern SW2, SW3 und dem Jumper J5 ausgewählt werden:

- 1. Freilaufender Takt durch den Operationsverstärker IC10: J5 gesteckt, SW2 auf Pfeil, SW3 auf "RUN". Die Frequenz wird durch den Trimmpoti R41 und den auswechselbaren Kondensator C34 bestimmt (ca. 0,1Hz bis 20 kHz).
- 2. Einzelschritt mit Taster SW7 ("STEP"): J5 gesteckt, SW2 auf Pfeil, SW3 auf "STEP". Der Takteingang am CPLD ist high, solange der Taster gedrückt ist.
- 3. Takt vom Microcontroller AT90S2313: J5 gesteckt, SW2 auf "AVR", SW3 egal.
- 4. externer Takt über Stift CN6 ("CLK in"): J5 gesteckt, SW2 auf Pfeil, SW3 auf "STEP". Das Signal wird durch einen Vorwiderstand (1kO) und 2 Schutzdioden begrenzt und durch ein LSTTL-Gatter mit Schmitt-Trigger-Eingang zu einem Rechteck geformt (max. ca. 10 MHz). In diesem Modus darf der Taster STEP nicht gedrückt werden. In den Modi 1 und 2 muß der Eingang CN6 offen sein oder auf high liegen.
- 5. externer Takt über Steckverbinder CN16: J5 offen, Schalter egal.

#### **2. Schalter**

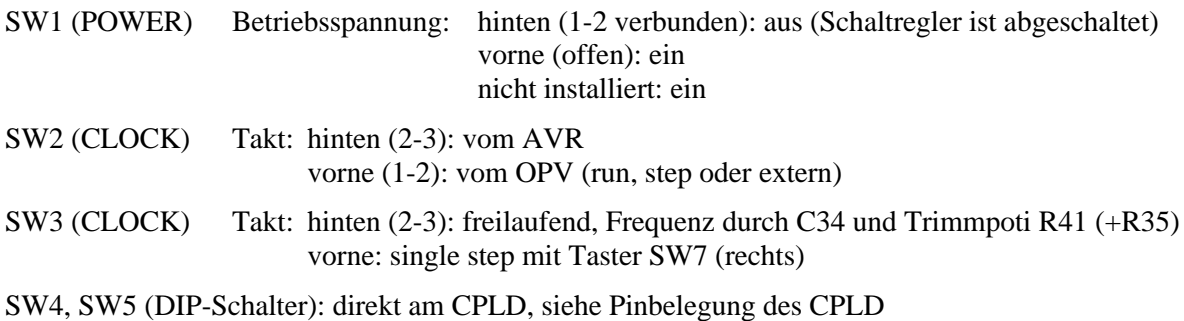

#### **3. Taster**

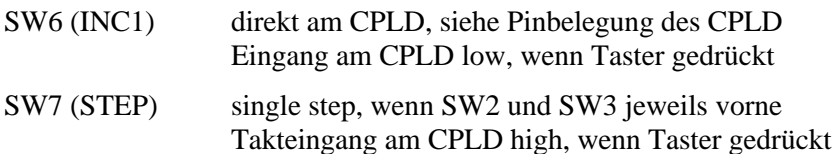

#### **4. LEDs**

- D4 an Microcontroller, durch Programm ansteuerbar
- D3 Programmierschnittstelle: Treiber CPLD  $\rightarrow$  Rechner enabled
- D10 Programmierschnittstelle: Treiber Rechner  $\rightarrow$  CPLD enabled
- D12 Takteingang: leuchtet wenn Takt high
- D13 Spannungsversorgung: ungeregelte Eingangsspannung
- D14 Spannungsversorgung: +5V geregelt
- D15 Spannungsversorgung: leuchtet, wenn elektronische Überstromsicherung abgeschaltet hat.
- D16 D23: Port LED7 LED0 des CPLD; leuchten bei low.

#### **5. Jumper**

unterstrichen = Standard-Einstellung, quadratischer Pin ist Nr. 1

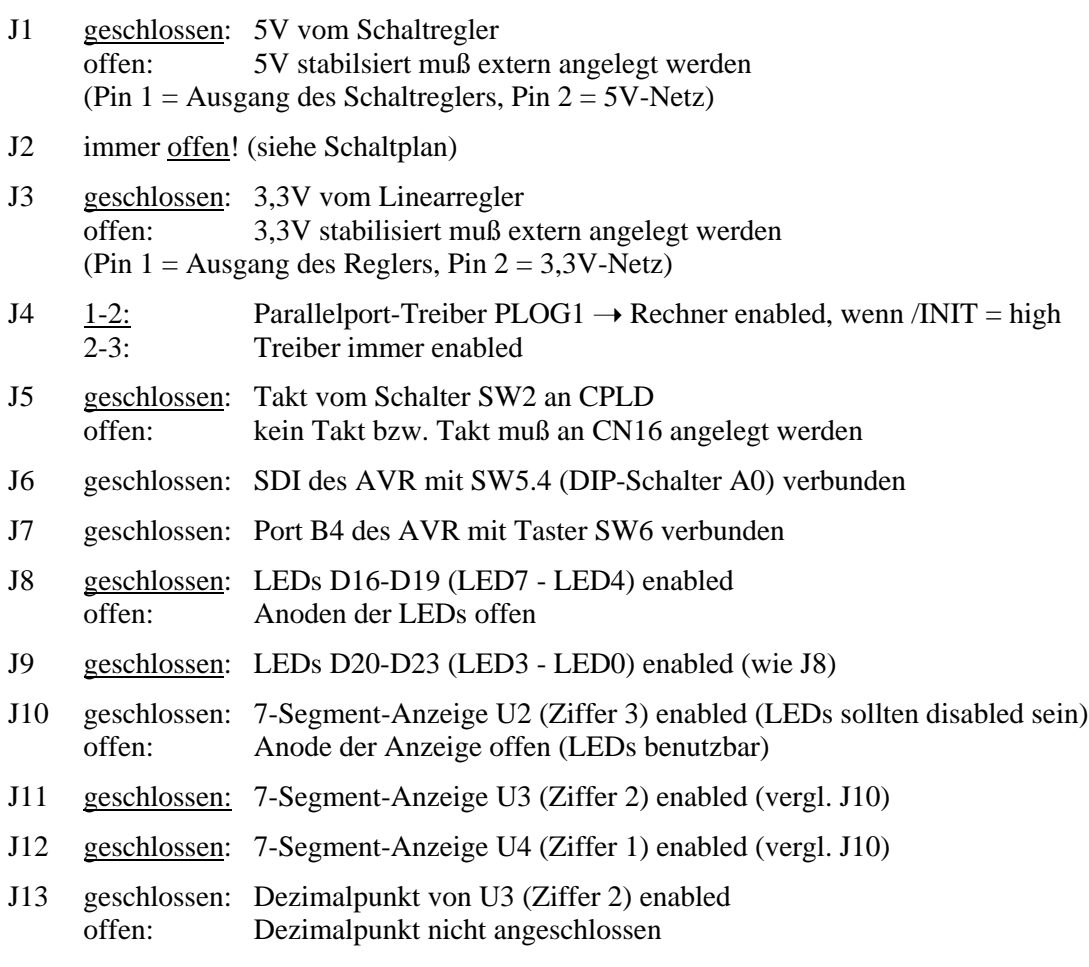

J14 geschlossen: Dezimalpunkt von U4 (Ziffer 1) enabled (vergl. J13)

### **6. Anschlüsse**

quadratischer Pin ist Nr. 1

- CN1 NV-Buchse: Spannungsversorgung Eingang ungeregelt, Mittelstift = plus
- CN2 3-pol. Schraubklemme: Spannungsversorgung Pin 1 (links): Eingang ungeregelt Pin 2 (Mitte): Masse Pin 3 (rechts): +5V stabilisiert (bei 2-poliger Klemme nicht vorhanden)
- CN3 Stift: Masse
- CN4 Spannungsversorgung äußere Stifte: Masse; innerer Stift: +5V stabilisiert
- CN5 Spannungsversorgung äußere Stifte: Masse; innerer Stift: +3,3V stabilisiert
- CN6 Stift: Eingang für externen Takt
- CN7 Programmier-Schnittstelle für CPLD

| Pins           | Signal                | Port AVR   | Bedeutung             |
|----------------|-----------------------|------------|-----------------------|
| 1, 4, 6        |                       |            | miteinander verbunden |
| C              | <b>T<sub>x</sub>D</b> | <b>TXD</b> | <b>Transmit Data</b>  |
| 3              | <b>RxD</b>            | <b>RXD</b> | Receive Data          |
| $\overline{5}$ | <b>GND</b>            |            | Masse                 |
|                | <b>CTS</b>            | D2         | Clear To Send         |
| 8              | <b>RTS</b>            | D6         | Request To Send       |
|                |                       |            | offen                 |

CN8 serielle Schnittstelle (RS-232) für Microcontroller

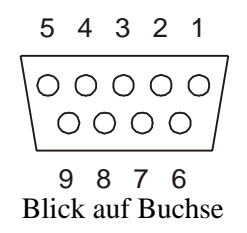

Die Signale sind gegenüber dem Rechner vertauscht, d.h. für die Verbindung zu einem Rechner muß ein normales Kabel (kein Nullmodemkabel) verwendet werden.

- CN9 Anschluß zur Programmierung des Microcontrollers. Die Belegung des Steckverbinders entspricht der des 10-pol. Programmiersteckers auf dem STK500 von Atmel. Siehe Teilschaltplan "serial". Beim Programmieren des Microcontrollers müssen die DIP-Schalter A0 bis A2 auf OFF stehen!
- CN10 Stift: Masse
- CN11 Stift: universeller I/O-Anschluß "IO2" (Pin 44) am CPLD. Teilt sich den CPLD-Pin mit dem Dezimalpunkt von Ziffer 2, siehe Jumper J13.
- CN12 8 Anschlüsse am CPLD, parallel zu LED 0-7. Belegung siehe Kap. 5.

CN13 8 Anschlüsse am CPLD, parallel zu Display 2.

- CN14 8 Anschlüsse am CPLD, parallel zu Display 1.
- CN15 8 Anschlüsse am CPLD, parallel zu DIP-Schaltern.
- CN16 Pin 1 (rechts): Takteingang (Pin 5) am CPLD Pin 2 (mitte): Masse Pin 3 (links): Eingang INC1 (Pin 39) am CPLD
- CN17 Stift: universeller I/O-Anschluß "IO1" (Pin 43) am CPLD. Teilt sich den CPLD-Pin mit dem Dezimalpunkt von Ziffer 1, siehe Jumper J14.

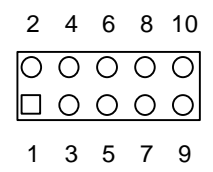

## **7. Pinbelegung des CPLDs**

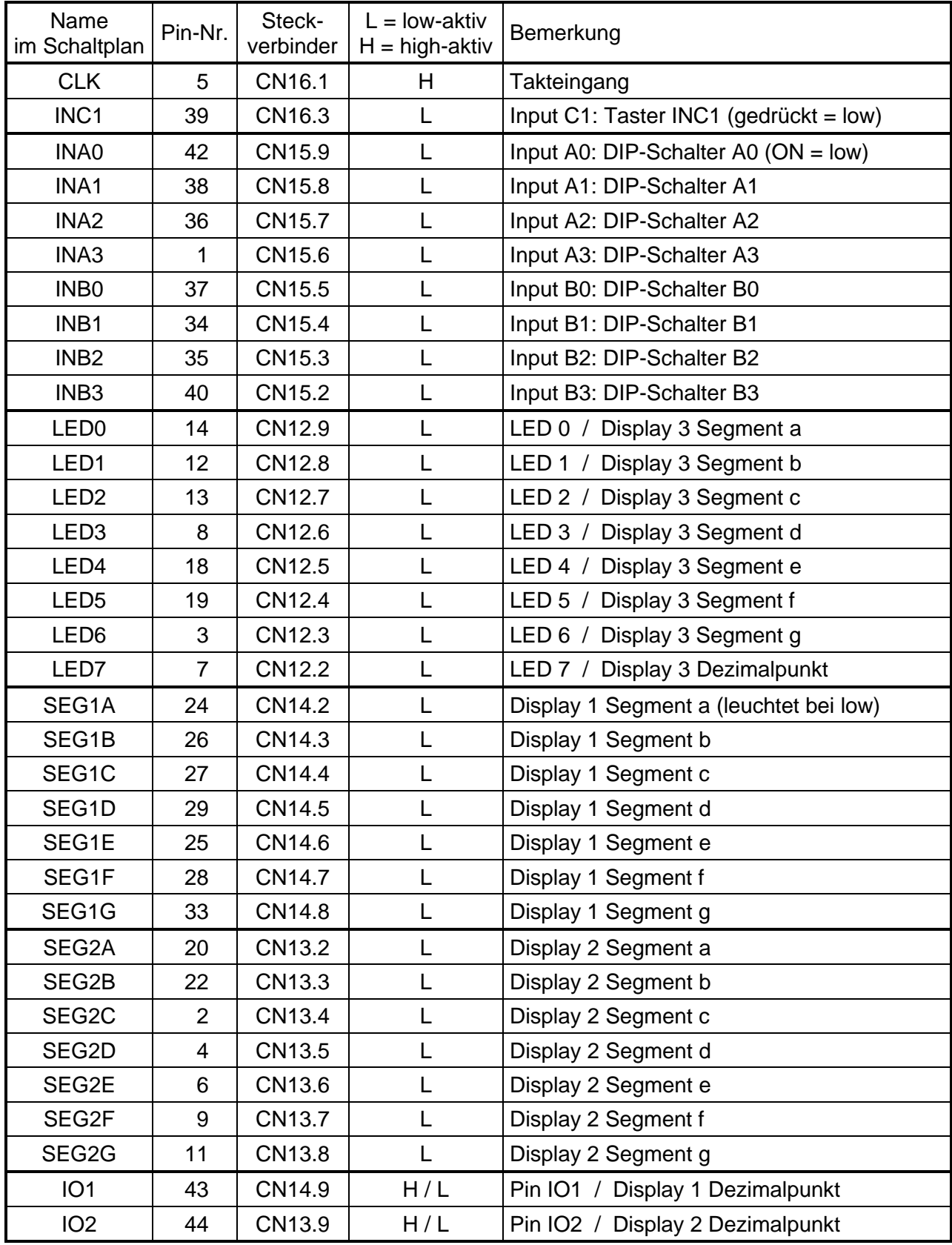

## **8. Programmierkabel**

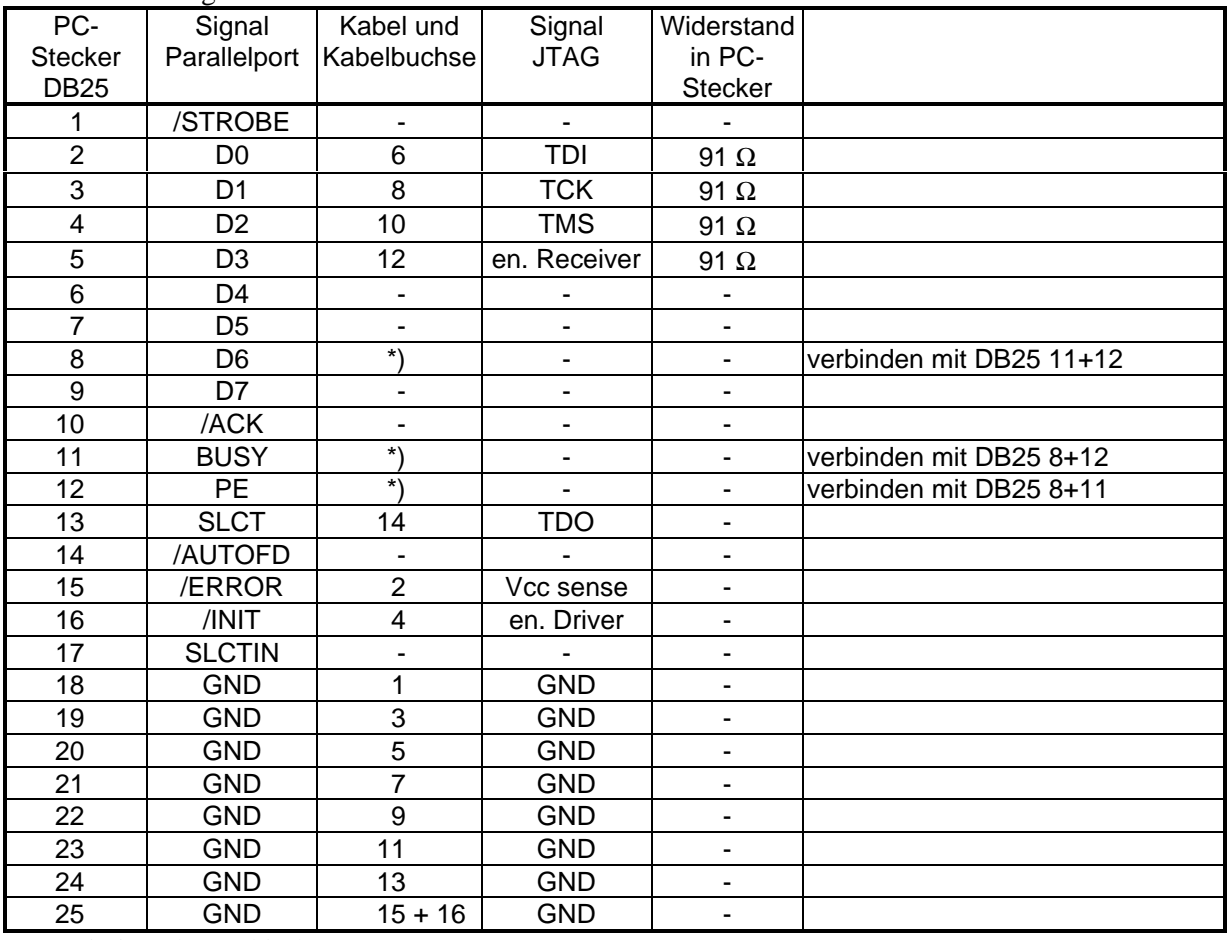

In der Reihenfolge der Pins am PC-Stecker:

\*) = miteinander verbinden

#### In der Reihenfolge der Kabeladern:

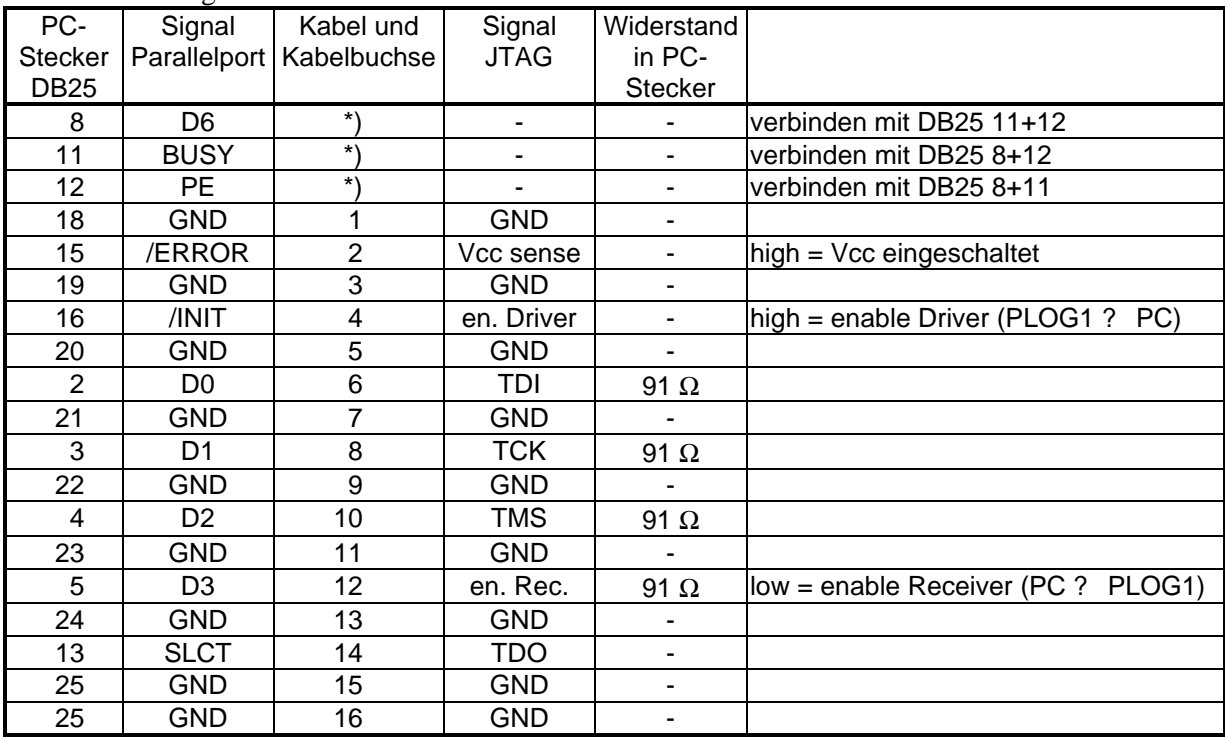